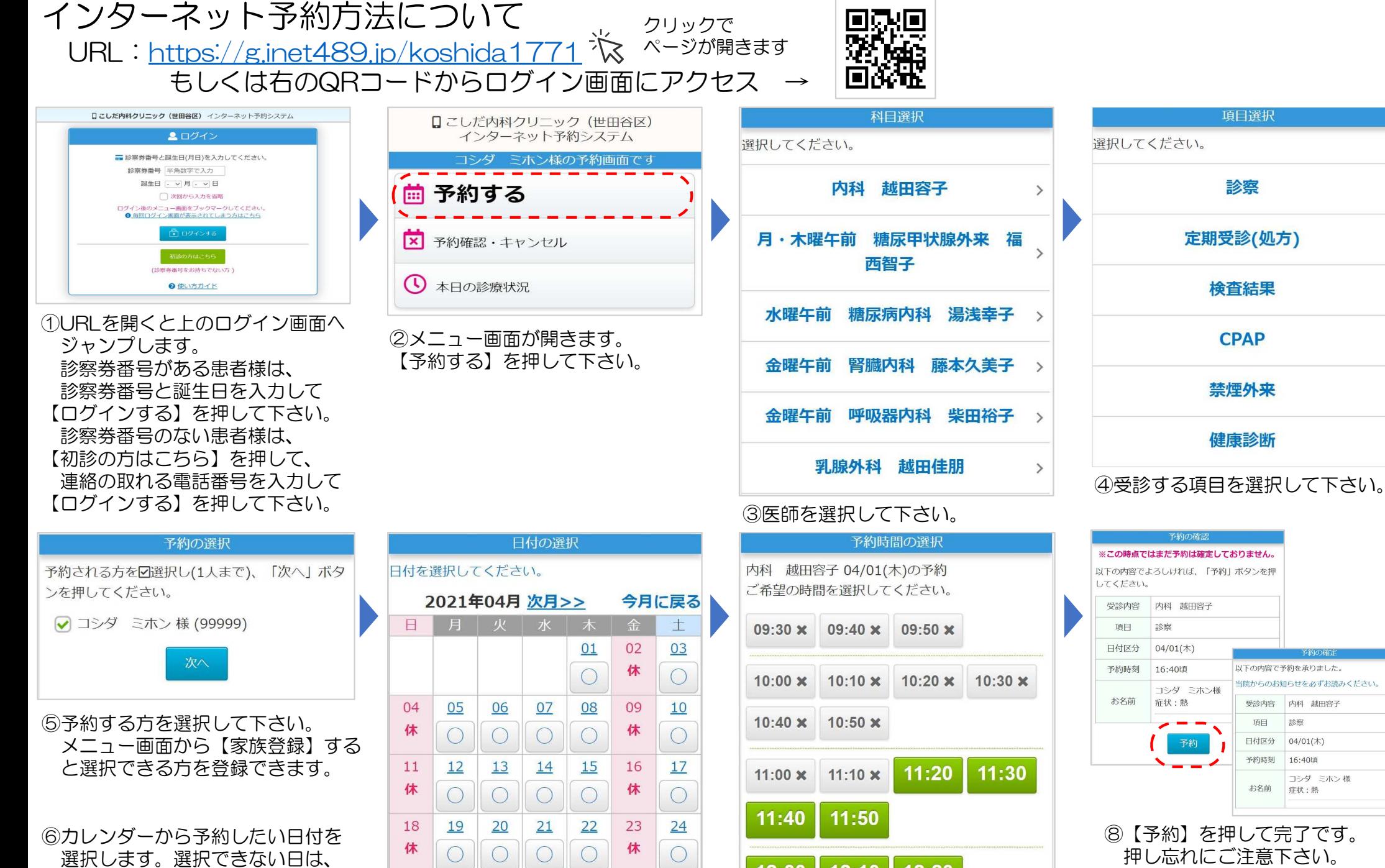

休診か予約が一杯の状況です。

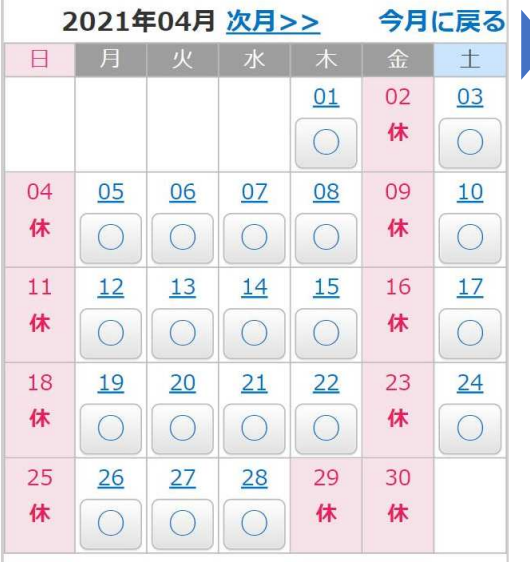

 $12:20$ 12:00  $12:10$ ⑦予約したい時間を選択します。 当院からのお知らせを必ずお読みください。 コシダ ミホン 様

 $\rightarrow$ 

 $\rightarrow$